Hans Walser

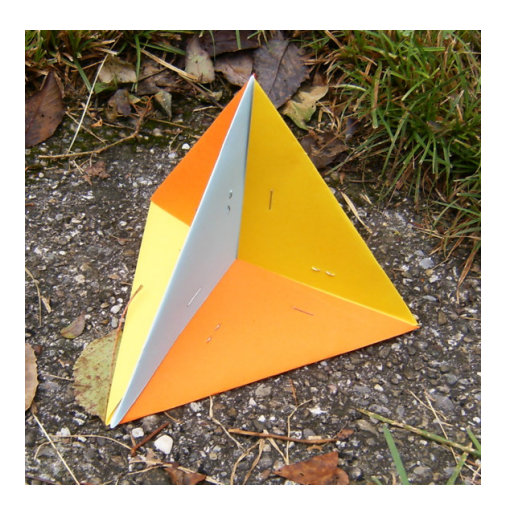

# **Workshop: Falten im DIN-Format**

## **27. Schweizerischer Tag über Mathematik und Unterricht**

## **Mittwoch, 7. September 2016**

## **Kantonsschule Wil**

Zusammenfassung: Wir lernen ebene und räumliche Faltmodelle kennen, die nur mit Papier im DIN-Format möglich sind. Insbesondere bauen wir Kantenmodelle des Würfels und des Tetraeders und falten ein regelmäßiges Achteck.

Material und Werkzeuge:

- Papier  $(75 90 \text{ g/m}^2)$ , Formate A4 und A6, verschiedene Farben
- Bostitch (Klammermaschine, Tacker) und Reserveklammern

## **1 Würfel und Tetraeder**

## **1.1 Kantenmodell des Würfels**

Als Baumaterial dient Papier im DIN A6-Format. Geeignet ist Papier der Stärke 80 g/m<sup>2</sup>, das vom Format A4 auf A6 zugeschnitten wird. Ebenfalls geht es mit dünnen Karteikarten.

Für jede Kante braucht es ein Papier.

Für den Faltprozess verwenden wir eine etwas festere A6-Karte als Faltlehre. Wir legen diese Faltlehre diagonal auf ein A6-Papier und falten die vorstehenden Ecken des darunterliegenden Papiers nach vorne über die Faltlehre. Dann entfernen wir die Faltlehre. Der Umriss des Papiers ist nun ein Rhombus mit dem spitzen Winkel  $\varepsilon = \arccos\left(\frac{1}{3}\right) \approx 70.5288^\circ$ .

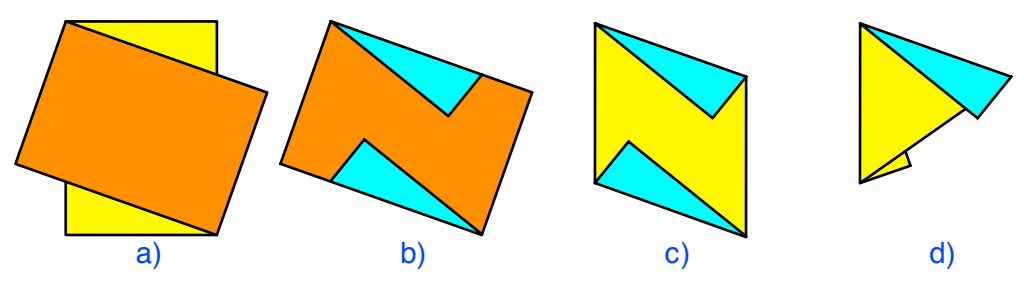

**Faltvorgang**

Nun falten wir die untere Spitze des Rhombus nach hinten unter die obere Spitze. Diese letzte Faltlinie wird zu einer Kante des Würfels. Was an dieser Kante noch vorsteht, kann zurückgebogen oder abgeschnitten werden. Damit haben wir unser Bauteil. Es hat die Form eines doppellagigen gleichschenkligen Dreiecks mit zwei Verbindungslaschen zum Einschieben in die Nachbarteile.

Die folgende Abbildung zeigt ein geöffnetes Bauteil von innen. Die Spitzen der beiden Rhomben-Hälften müssen vor dem Zusammenbau des Modells noch aufeinander gelegt werden. Diese Spitzen kommen alle in den Mittelpunkt des Würfels zu liegen. Die Seiten der Rhomben werden zu halben Raumdiagonalen des Würfels.

Wir benötigen 12 Bauteile. Beginnend mit drei verschieden farbigen A4-Papieren, die wir zu A6-Papieren vierteln, erhalten wir drei Sätze von je vier gleichfarbigen Bauteilen. Damit können wir den jeweils vier parallelen Würfelkanten dieselbe Farbe zuordnen.

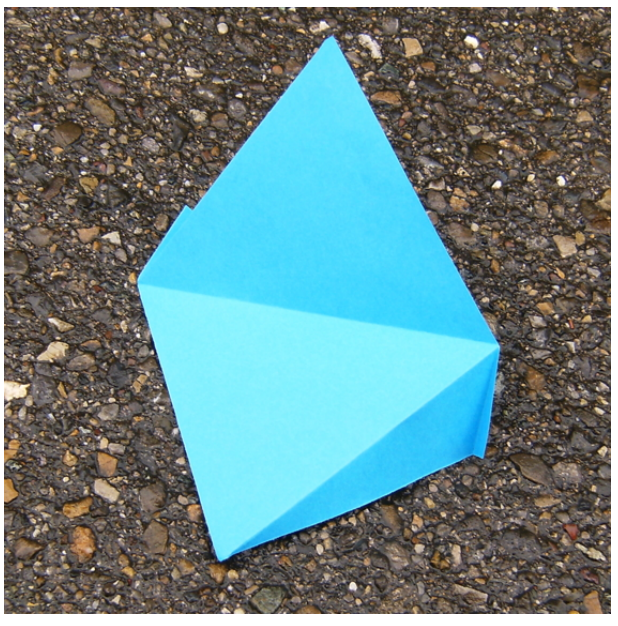

**Bauteil**

Und nun kommt das Interessante, der Zusammenbau. Wir schieben jeweils eine Verbindungslasche zwischen die beiden gleichschenkligen Dreiecke des Nachbarbauteils. Dabei achten wir darauf, dass an jeder halben Raumdiagonale des Würfels drei Bauteile in den drei verschiedenen Farben zusammen kommen. Parallele Würfelkanten haben dieselbe Farbe.

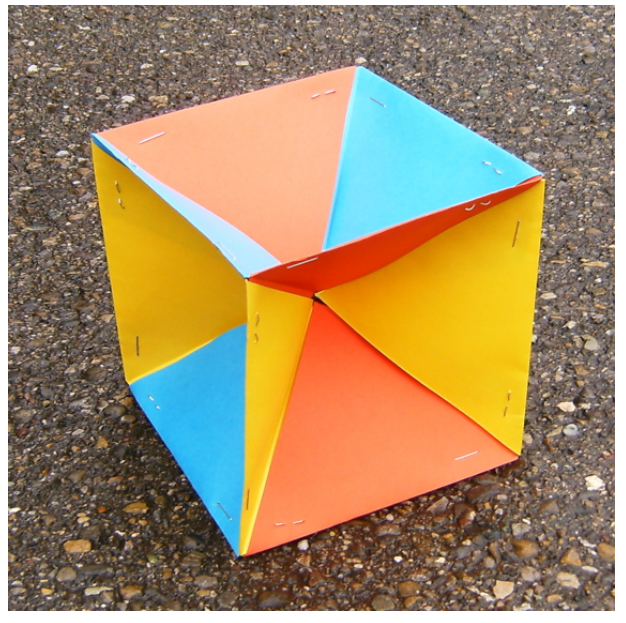

#### **Kantenmodell des Würfels**

Es empfiehlt sich, den Zusammenbau schrittweise mit Büroklammern zu fixieren. An jeder Ecke des Würfels ergeben sich schließlich drei Büroklammern.

Wenn alles sitzt, können die Büroklammern schrittweise entfernt und durch eine Heftklammer mit dem Tacker ersetzt werden. Dabei hat man den Ehrgeiz, dass die Klammern symmetrisch eingebracht werden.

### **1.2 Kantenmodell des Tetraeders**

Beim regelmäßigen Tetraeder haben wir den Ergänzungswinkel von  $\varepsilon$  auf 180°, also 109.4712°, als Winkel zwischen den vom Zentrum aus zu den Ecken verlaufenden Strecken. Daher kann analog zum Kantenmodell des Würfels ein Kantenmodell des Tetraeders gebaut werden.

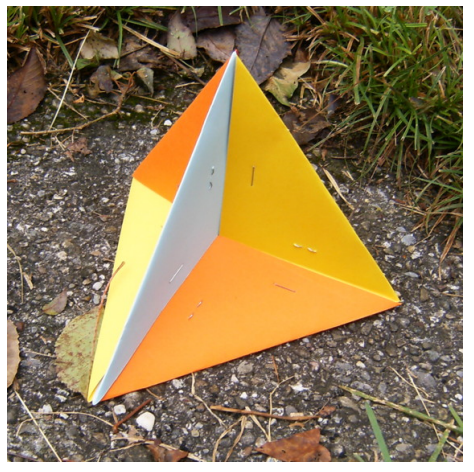

**Kantenmodell des Tetraeders**

### **2 Das Silberne Rechteck und das Achteck**

Silberne Rechtecke erhalten wir als "Abfall", wenn wir von DIN A4-Papier quadratisches Origami-Papier abschneiden (Walser 2013).

#### **2.1 Diagonalenschnittwinkel**

Die folgende Abbildung zeigt einen Beweis ohne Worte für den Sachverhalt, dass sich die Diagonalen im Silbernen Rechteck unter einem Winkel von 45° schneiden.

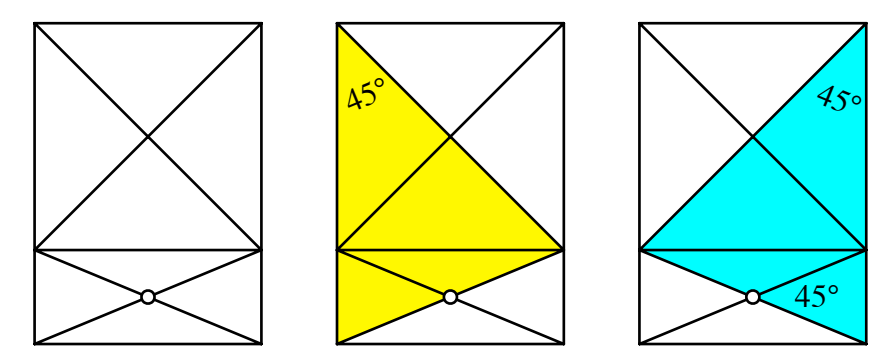

**Diagonalenschnittwinkel im Silbernen Rechteck**

Der 45°-Winkel ist auch der Zentriwinkel im regelmäßigen Achteck. Wir können daher vier silberne Rechtecke übereck zu einem Achteck zusammenfügen.

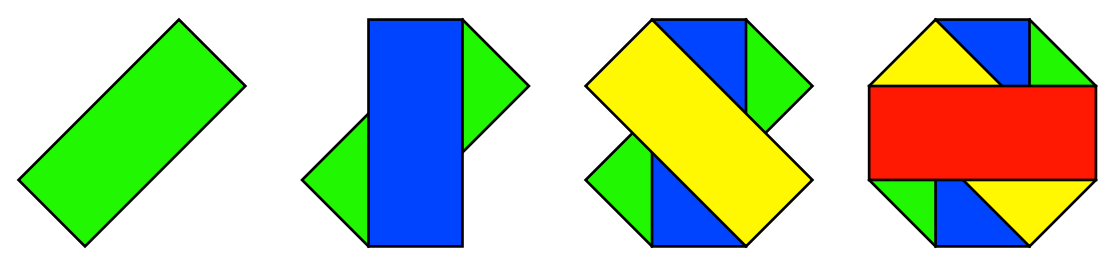

**Achteck aus Silbernen Rechtecken**

## **2.2 Falten eines regelmäßigen Achtecks**

Ein regelmäßiges Achteck kann aus einem DIN-Papier durch Falten hergestellt werden.

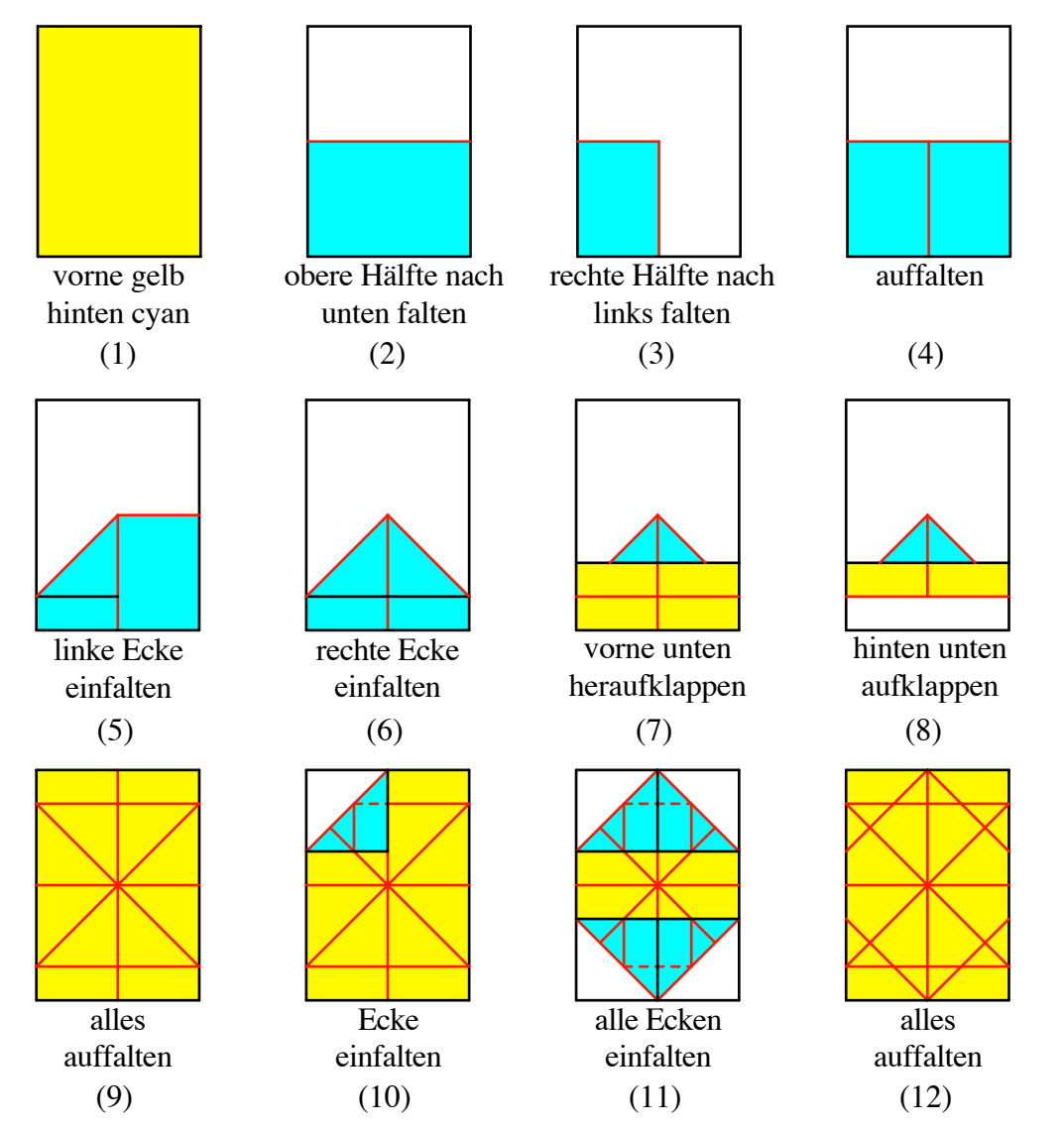

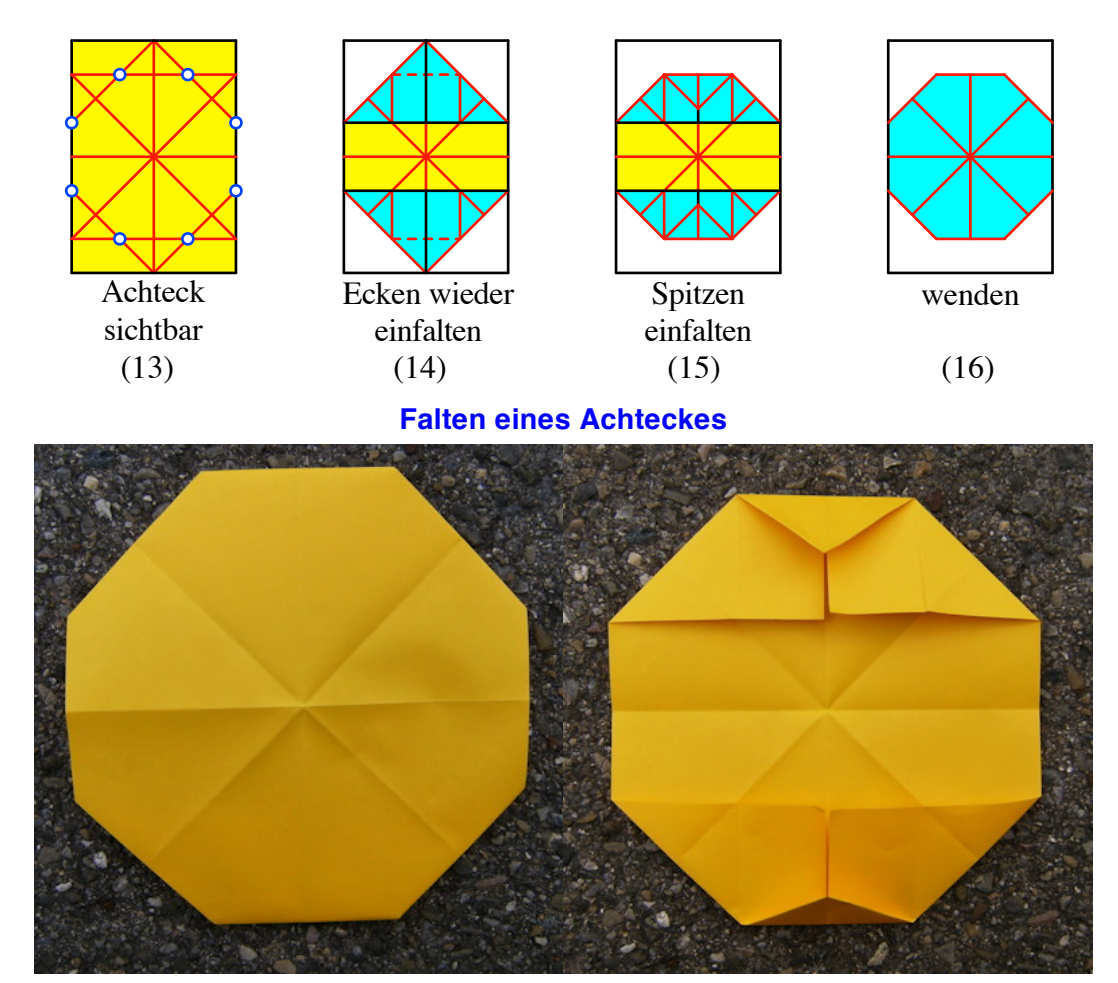

### **Faltmodell**

Natürlich können wir auch mit einem anderen Papier-Rechteck diesen Faltprozess durchführen. Wir erhalten dann ein zwar gleichwinkliges, aber nicht gleichseitiges Achteck. Die folgende Abbildung zeigt die Situation für das US Letter Format.

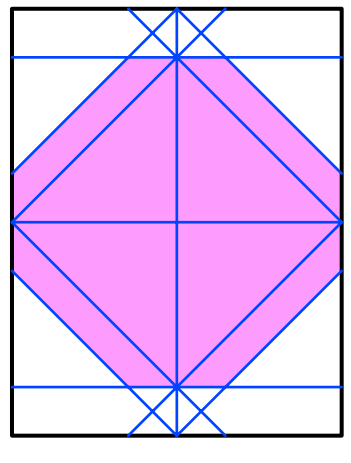

**US Letter**

## **3 Das rechtwinklig-gleichschenklige Dreieck**

Das rechtwinklig-gleichschenklige Dreieck kann wie ein Rechteck im DIN-Format in zwei zur Ausgangsfigur ähnliche Teile zerlegt werden.

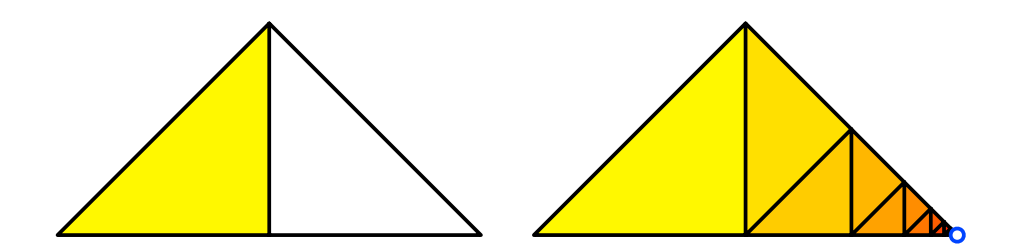

#### **Das rechtwinklig-gleichschenklige Dreieck**

Es gibt im rechtwinklig-gleichschenkligen Dreieck ebenfalls eine spiralförmige Anordnung. Der Grenzpunkt führt zu Fünfteln.

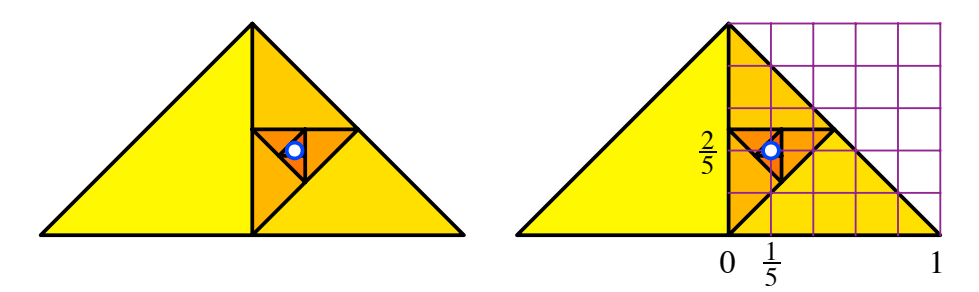

**Spiralförmige Anordnung**

Die Figur kann auch aus einem halben Origami Papier durch fortlaufendes Falten erreicht werden.

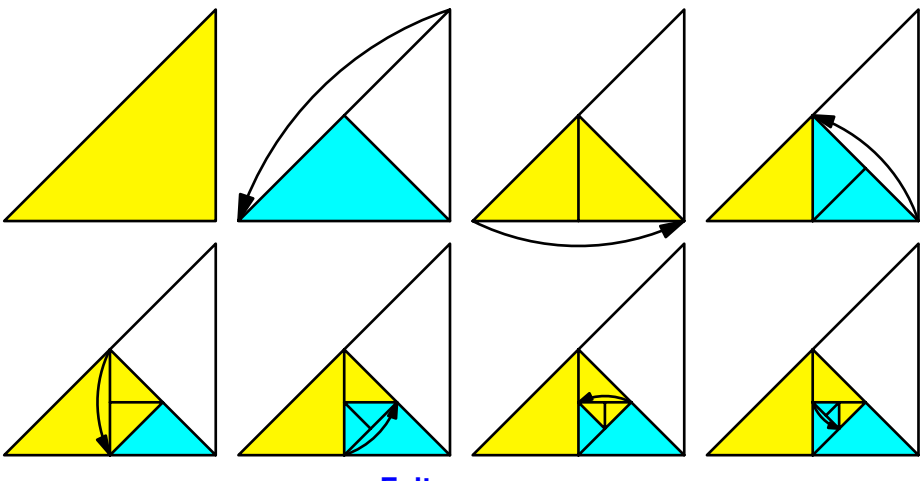

**Faltprozess**

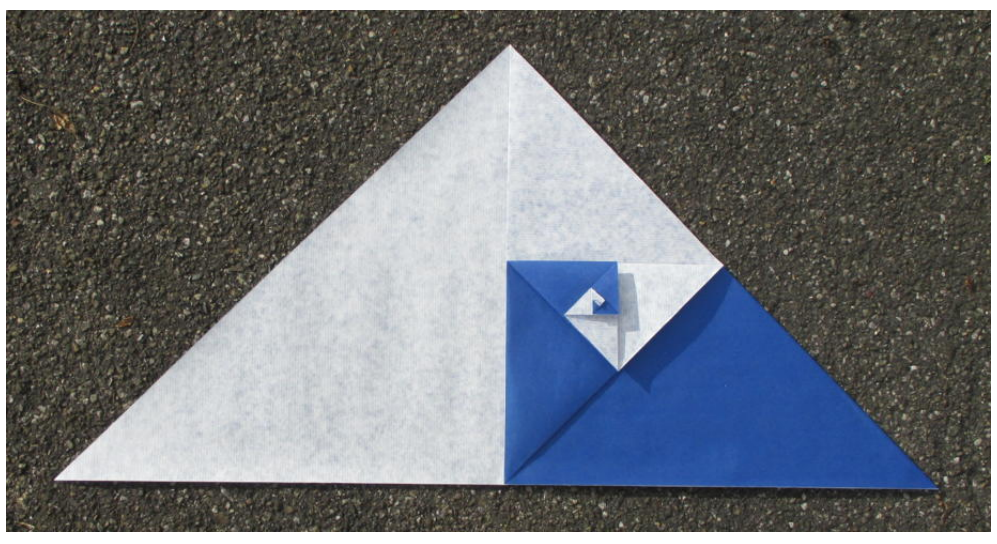

**Faltmodell**

Die Thaleskreise der Teildreiecke verlaufen durch den Grenzpunkt, ebenso eine Auswahl von Seitenhalbierenden.

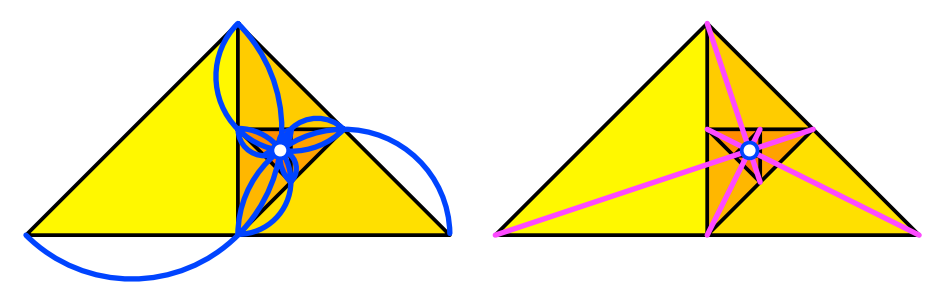

**Thaleskreise. Seitenhalbierende**

## **4 Rechenaufgaben**

## **4.1 Turm zu Papyron**

## **4.1.1 Der Stapel**

Wir zerlegen ein DIN-A4-Blatt in zwei DIN-A5-Blätter. Eines der beiden DIN-A5- Blätter zerlegen wir weiter in zwei DIN-A6-Blätter.

Nun legen wir eines der beiden DIN-A6-Blätter mittig auf das noch vorhandene DIN-A5-Blatt.

Das zweite DIN-A6-Blatt zerlegen wir ein zwei DIN-A7-Blätter und legen eines davon mittig auf das noch vorhandene DIN-A6-Blatt.

Und so weiter. Es entsteht ein Stapel.

## **4.1.2 Fragen**

Frage 1: Ist dieser Stapel als "Pyramide" oder als "Turm" zu bezeichnen? Frage 2: Wie hoch wird der Stapel?

## **4.1.3 Bearbeitung der Fragen**

Die folgende Abbildung zeigt den Stapel von oben.

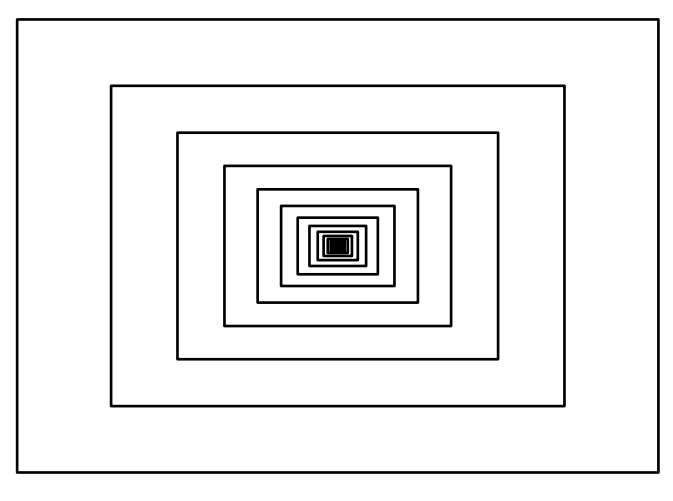

## **Stapel aus der Sicht von oben**

Aus dieser Sicht lässt sich nicht entscheiden, ob wir es mit einer Pyramide oder einem Turm zu tun haben (Frage 1).

Die folgende Abbildung zeigt den Stapel von vorne. Die Papierdicke ist konstant, da ja alle Lagen aus demselben Papierblatt geschnitten sind.

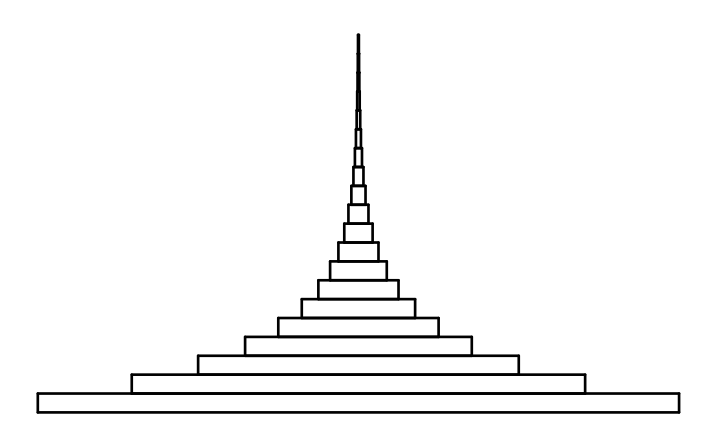

#### **Sicht von vorne**

Der Stapel ist als "Turm" zu bezeichnen. Der Turm kann beliebig hoch werden. Die Seitenkonturen des Stapels sind um 90° gedrehte Exponentialkurven.

Bei einer Pyramide dürften die Seitenkonturen nicht gekrümmt sein. Dies wäre dann der Fall, wenn die Papierdicke abnehmen würde (folgende Abbildung). Das ist aber nicht möglich, da alle Teile aus demselben Papierblatt geschnitten sind.

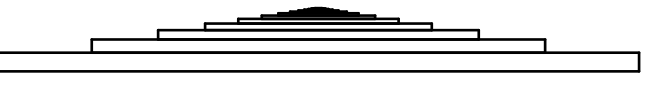

## **Pyramide**

Die Pyramide hätte – mit der Papierdicke *d* für die unterste Lage – die Gesamthöhe *h*:

Hans Walser: *Falten im DIN-Format* 10 / 12

$$
h = d\left(1 + \sqrt{\frac{1}{2}} + \sqrt{\frac{1}{2}}^2 + \sqrt{\frac{1}{2}}^3 + \cdots\right) = d\left(2 + \sqrt{2}\right)
$$

#### **5 Papier für die Welt**

#### **5.1 Fragen**

Ein DIN-A4-Papier kann in zwei DIN-A5-Papiere zerschnitten werden oder in vier DIN-A6-Papiere oder in acht DIN-A7-Papiere oder ... (Abbildung).

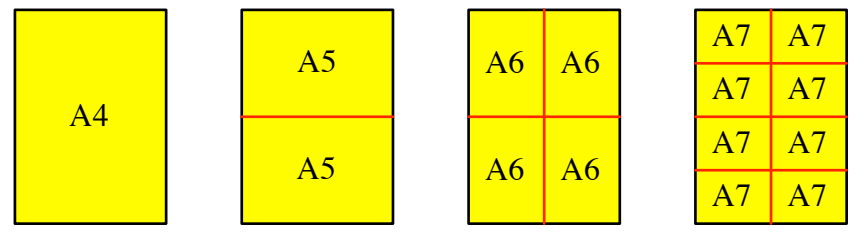

#### **Zerlegungen**

Welches Format muss gewählt werden, damit es für die ganze Menschheit reicht? Wie hoch wird der Stapel dieser Papiere? Welche Ausmaße hat ein einzelnes Blatt?

#### **5.2 Bearbeitung**

#### **5.2.1 Format**

Aus einem DIN-A4-Papier erhalten wir 2*n*−<sup>4</sup> Papiere im Format DIN-A*n*. Die Weltbevölkerung beträgt 7.30 Milliarden Menschen (2015 / 16). Somit:

$$
2^{n-4} = 7'390'000'000
$$

mit der technischen Lösung:

$$
n = \frac{\ln(7'390'000'000)}{\ln(2)} + 4 \approx 36.7829
$$

Wir müssen also das Format DIN-A37 wählen. Die genaue Anzahl Papier ist dann:

$$
2^{37-4} = 8'589'934'592
$$

#### **5.2.2 Stapelhöhe**

Eine Packung von 500 Blatt Druckerpapier der Stärke 80g/m<sup>2</sup> ist ziemlich genau 5 cm dick. Das ergibt für ein einzelnes Blatt eine Dicke von 0.1 mm.

Ein Stapel von 8'589'934'592 Blättern ist somit etwa 859 km hoch.

#### **5.2.3 Ausmaße**

Wir rechnen im Hochformat.

Für die Höhe *h*(*n*) und die Breite *b*(*n*) des DIN-A*n*-Papieres gilt:

$$
h(n) = \sqrt[4]{2} \sqrt{\frac{1}{2}}^n [m]
$$
 and  $b(n) = \sqrt[4]{\frac{1}{2}} \sqrt{\frac{1}{2}}^n [m]$ 

Die Tabelle gibt die ersten numerischen Werte.

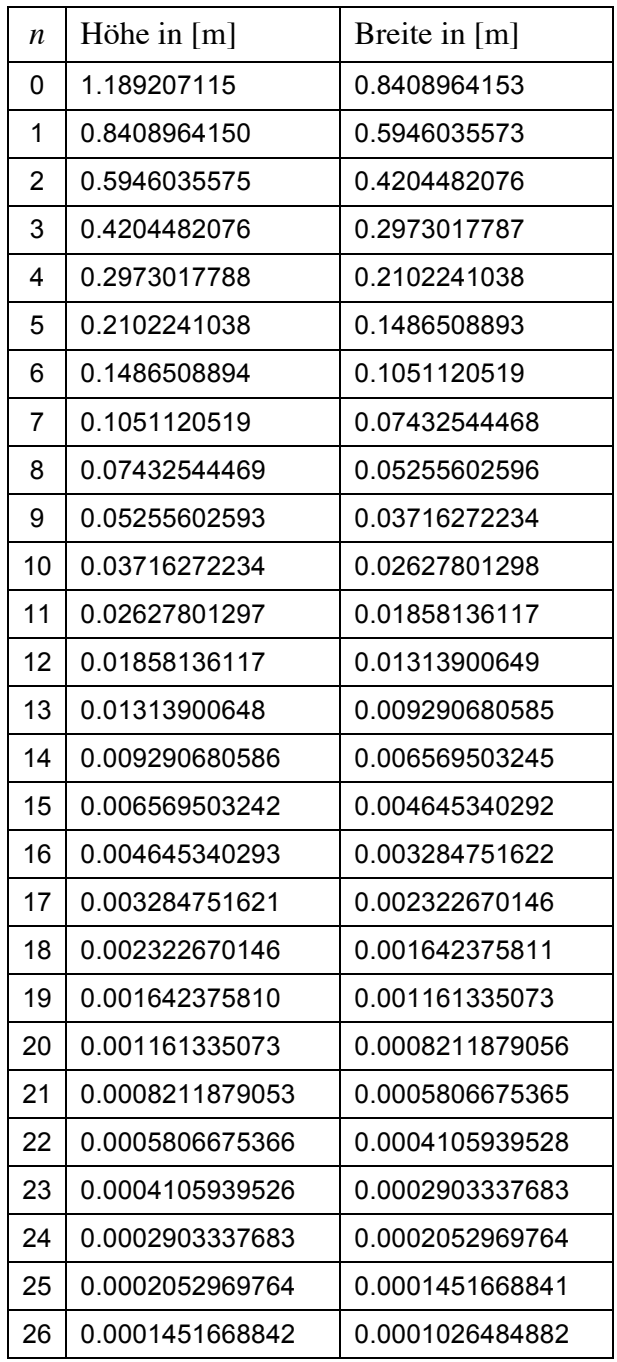

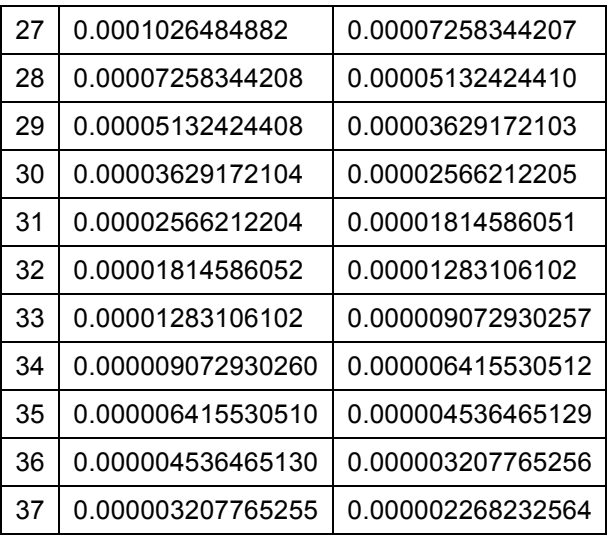

## **Numerische Werte**

Für  $n = 37$  erhalten wir:

$$
h(37) = 0.000003207765255 \text{ m} = 0.003207765255 \text{ mm}
$$

$$
b(37) = 0.000002268232564 \text{ m} = 0.002268232564 \text{ mm}
$$

Wegen der Papierdicke von 0.1 mm erhalten wir ein sehr hohes Prisma.

## **Literatur**

Walser, Hans (2013): DIN A4 in Raum und Zeit. Silbernes Rechteck – Goldenes Trapez – DIN-Quader. Edition am Gutenbergplatz, Leipzig 2013. ISBN 978-3-937219- 69-1.